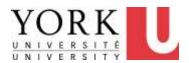

### 3. Keyboard/Calculator/Mouse

Revised May 7, 2012

- If you are experiencing any discomfort, be sure to also review the section on
  - Making Changes to Reduce Discomfort (see Main Menu)

## 3.1. Keyboard/Calculator/Mouse Positioning

- Section 3.1 describes how to position your equipment (e.g. mouse, keyboard) to maximize comfort.
- If you already know how to position your keyboard/ mouse/ calculator, skip to:
  - 3.2. Keyboard/Calculator/Mouse Use

# Adjusting the height and tilt of your keyboard platform

Learn how to operate your keyboard platform at:

how to operate your keyboard platform

## **Keyboard Platform**

- If unsure, ask...
  - Co-worker
  - Supervisor
  - DOHS

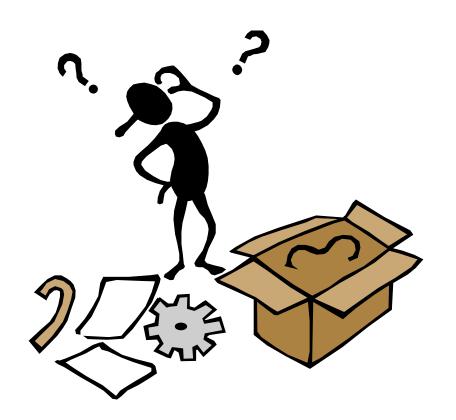

### Neutral Arm Posture

- a) When my fingers are on the keyboard
- My upper arms are vertical.
- My elbows are close to my sides.
- My wrists are straight both up and down and side to side.
- My forearms are parallel to the ground or sloping slightly downward. (Exception: If you look at the keyboard a lot, it may need to be higher with your forearms sloping up.)

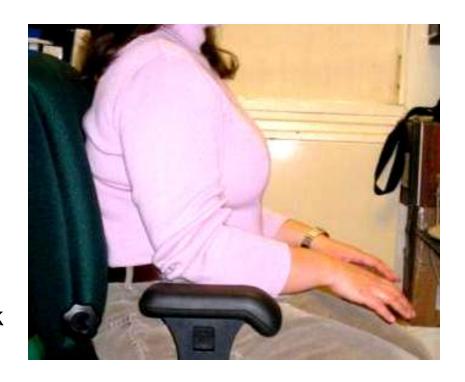

## Keyboard higher than "neutral" hand height? (heels are on the floor)

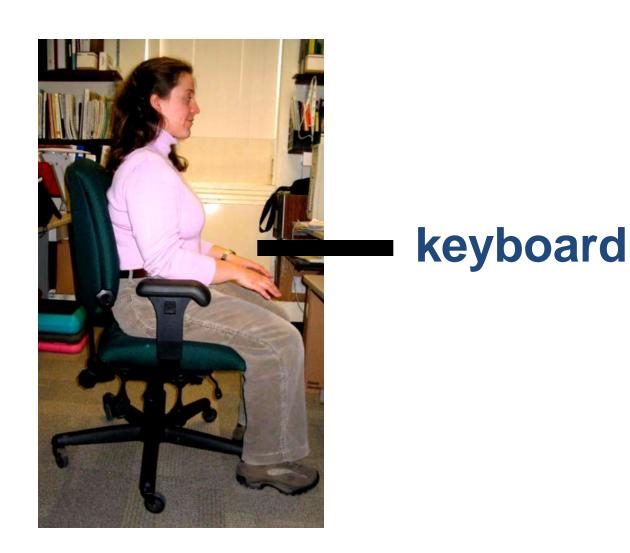

## Lower keyboard

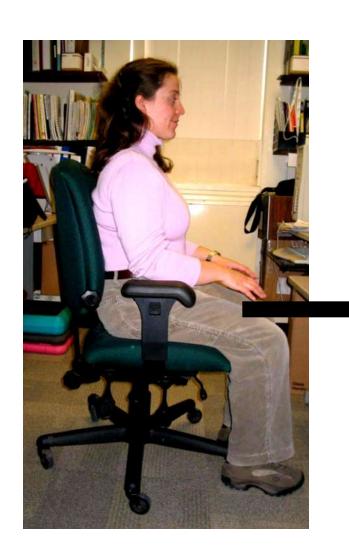

keyboard

# What if you can't lower keyboard (i.e. not adjustable)?

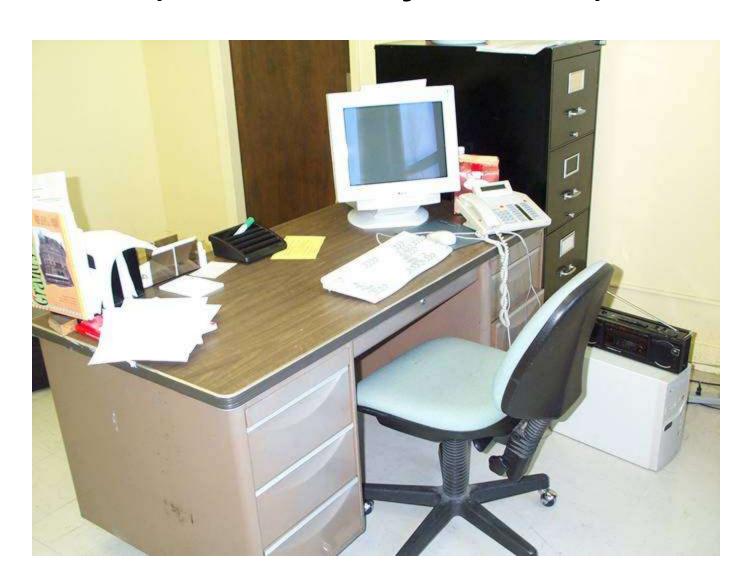

## What if you can't lower keyboard (i.e. not adjustable or already at its lowest)?

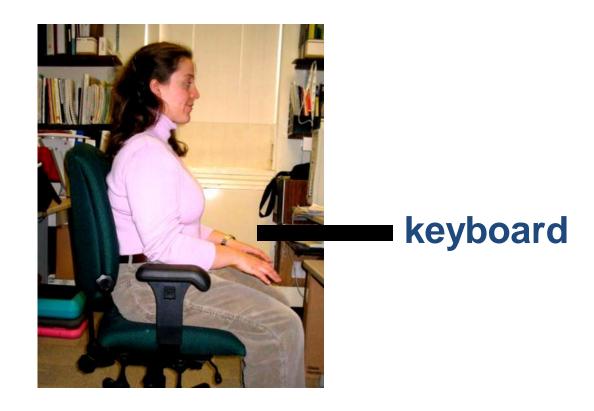

## Raise chair

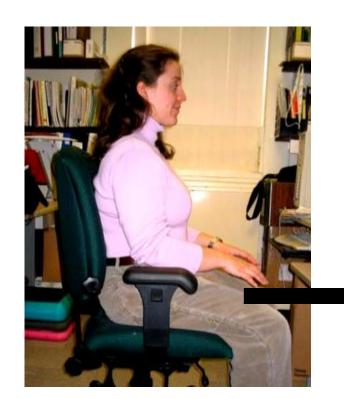

keyboard

### ...and get a footrest

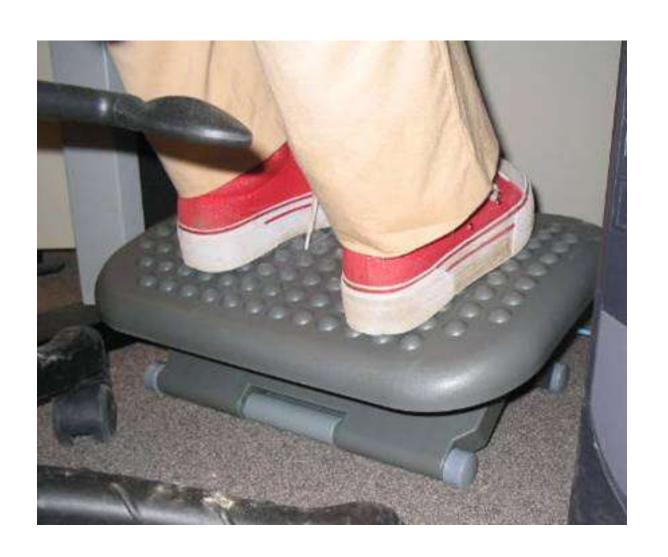

## Make sure yours is high enough

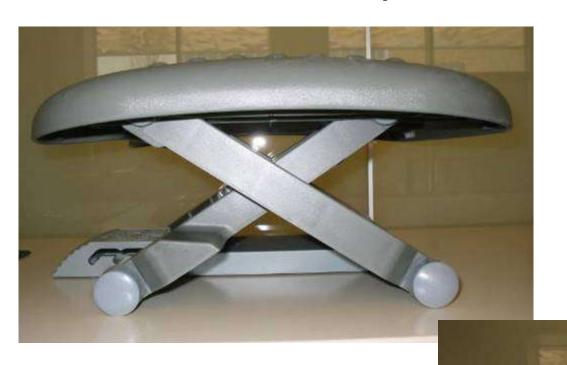

## How to set your seat height if you use a footrest

- While standing
  - Raise your seat to its highest
  - Move the footrest in front of your chair
- Sit down
- Position your feet over the footrest
- Lower your seat until you are comfortable (as described earlier)
- Based on this seat height, make changes to your keyboard and monitor heights, if adjustable

#### Keyboard Platform Tilt MYTH: Keyboard platform should slope down

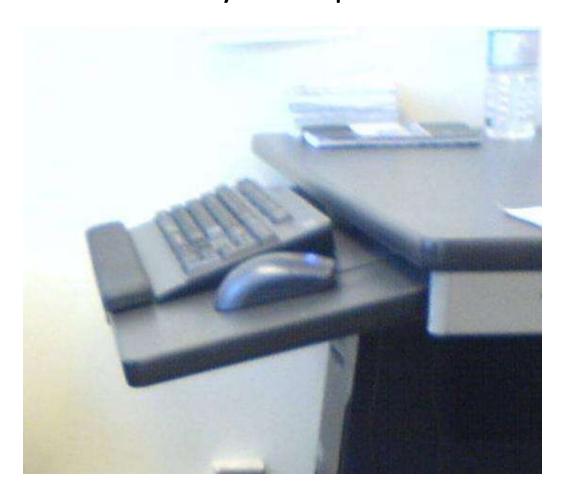

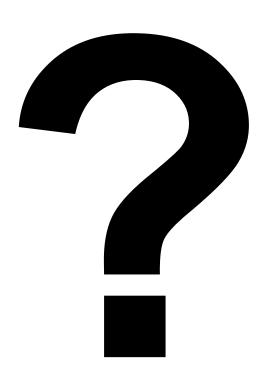

b) The slope of my keyboard is about the same as the slope of my forearms (e.g. keyboard slopes down, -ve tilt, if forearm slopes down)

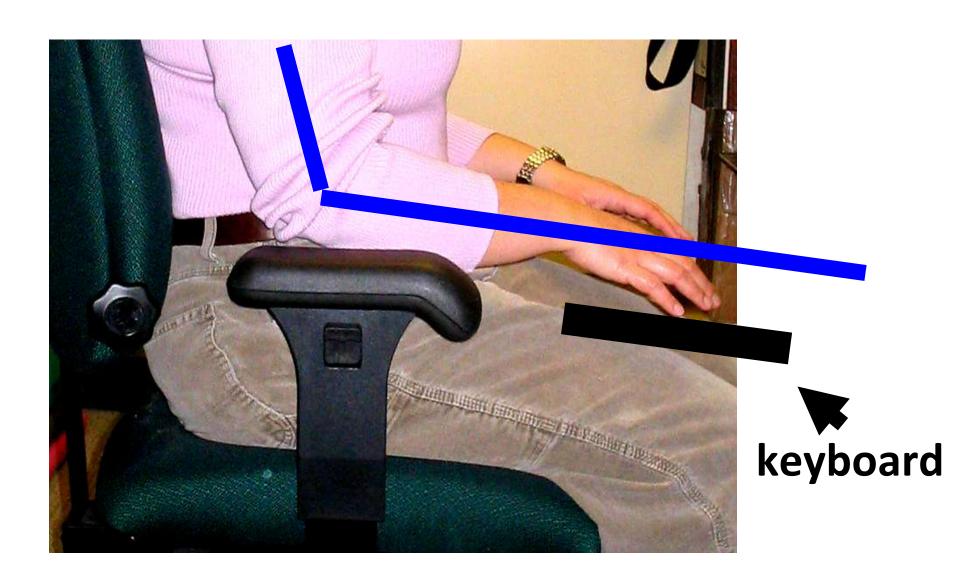

## What if you look at the keyboard a lot?

 Possible neck strain from looking down at low keyboard

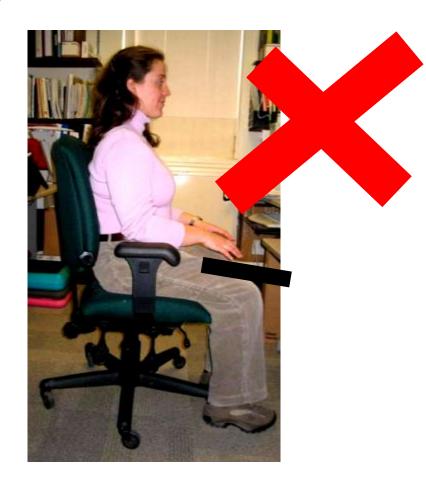

## Neck strain if you look at the keyboard a lot

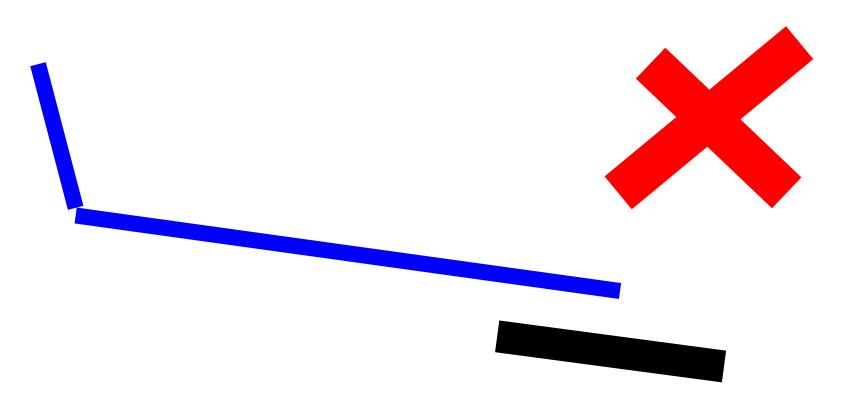

#### Easier to look at if raised and tilted

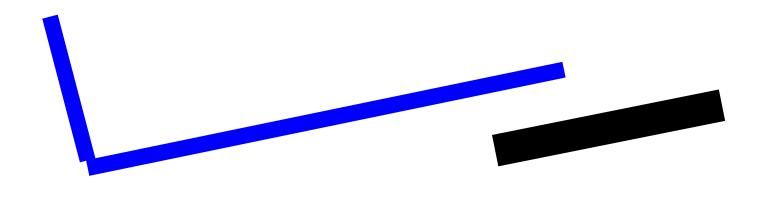

Forearms and keyboard slope up (+ve tilt)

### Look at keyboard occasionally?

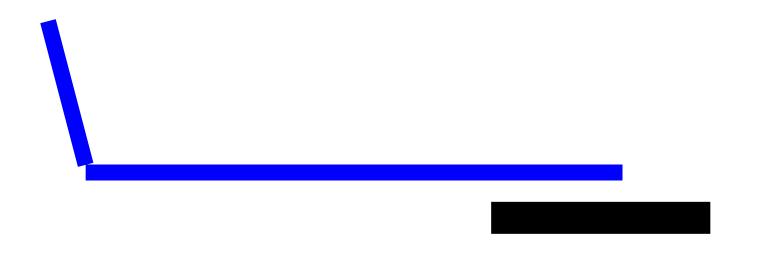

Forearms and keyboard parallel to floor (no tilt)

### Recommended range for keyboard angle

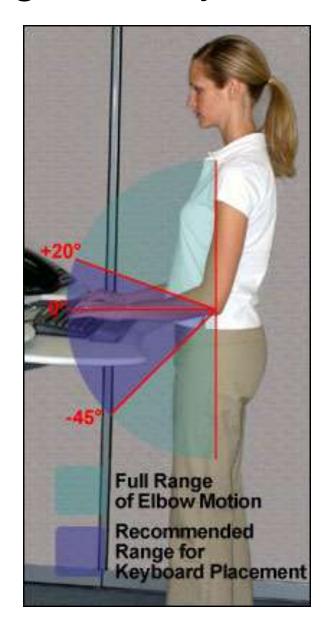

Source: www.osha.gov

# Chair/desk not the right height & not adjustable?

Touch typists

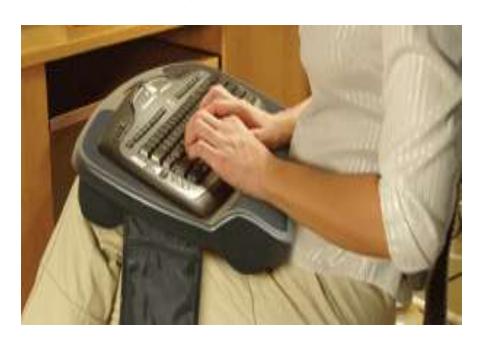

Not touch typists

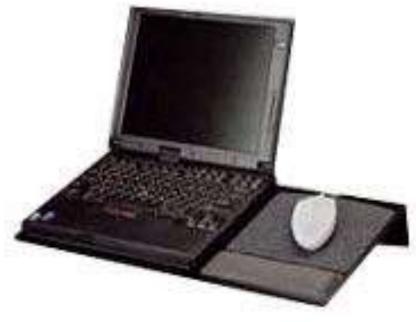

Source: The Original LapDesk Company

Source: ErgoCanada

c) I have moved my keyboard side to side, so that my belly button is in front of the H key

For comfortable typing

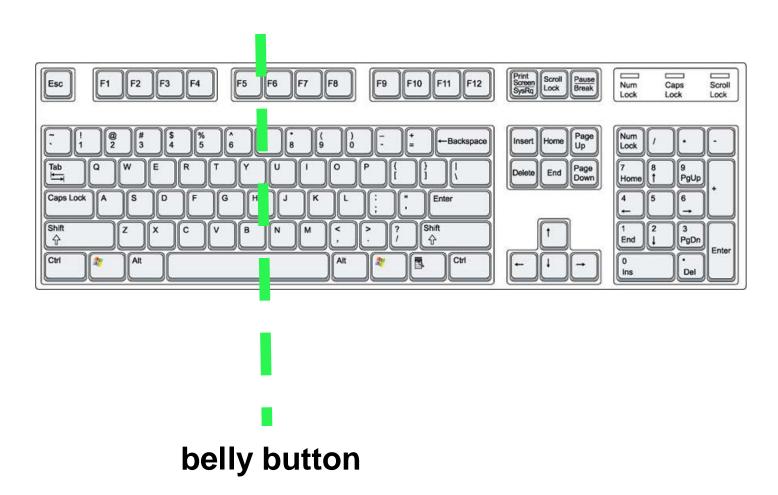

c) I have moved my keyboard side to side, so that my belly button is in front of the H key; or because I mouse more than I type, I sit closer to my mouse in front of the L key

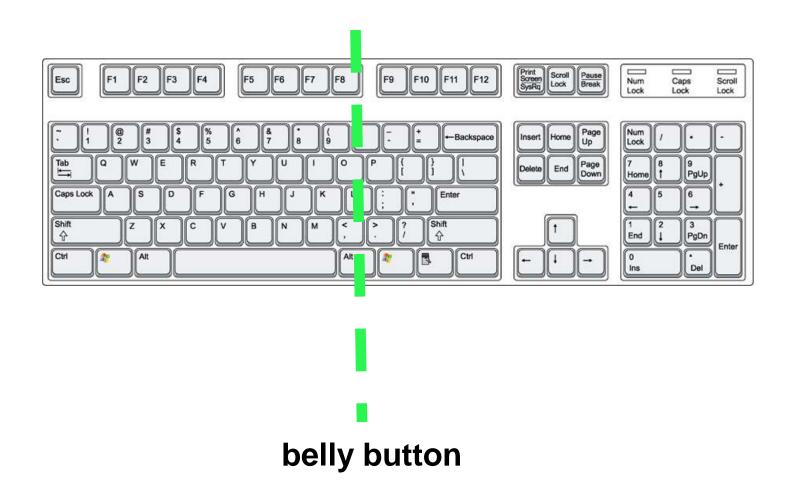

## d) When holding my mouse

- My upper arm is vertical.
- My elbow is close to my side.
- My wrist is straight both up and down and side to side.
- My forearm is parallel to the ground or sloping slightly downward

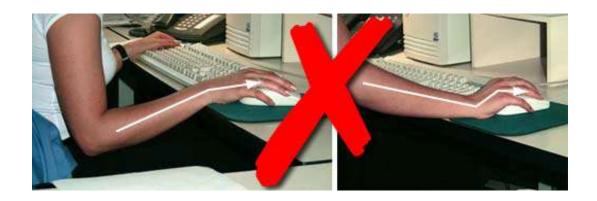

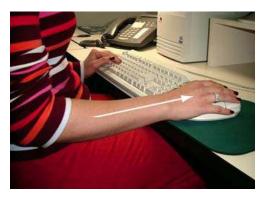

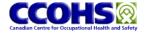

## Keyboard vs Mouse Height

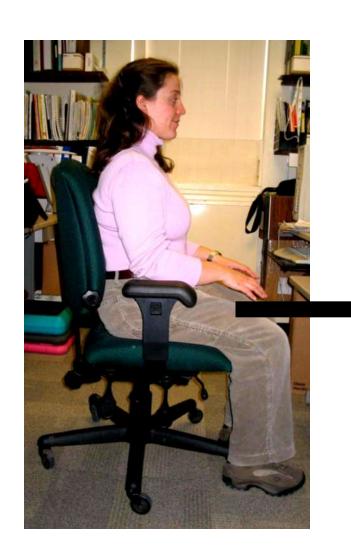

- Good height for typing may be too low for mousing
- Set platform height for what you are using more (mouse or keyboard)
- Or raise mouse with book, etc

### Mouse Arm Postures

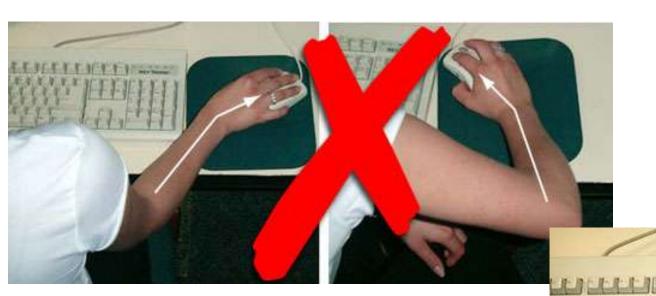

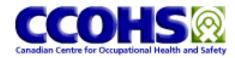

### "My elbow is close to my side" Mouse left vs right?

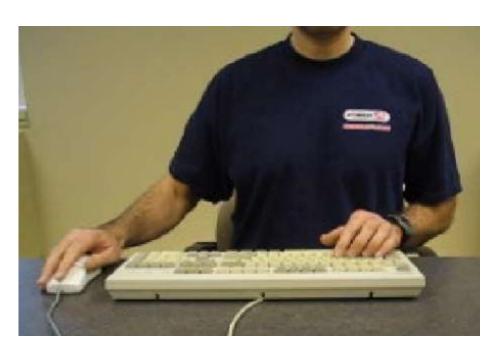

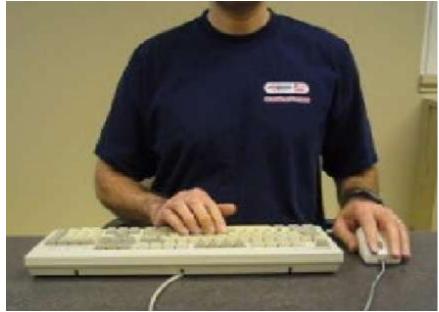

## Left hand mousing

- Switch buttons (optional)
- To reduce the workload on your left hand, use <u>MouseKeys</u> for help with clicking and dragging by pressing keys with your right hand
- Begin with part of the day
  - At a less busy time
  - Ramp up to a full day
  - Up to 2 weeks
- Long term
  - Keep on left
  - Alternate right and left

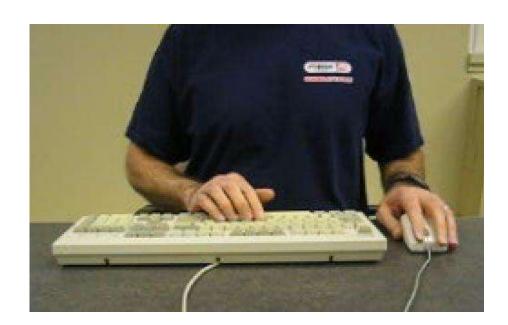

## e) My mouse is beside and as close to my keyboard as possible

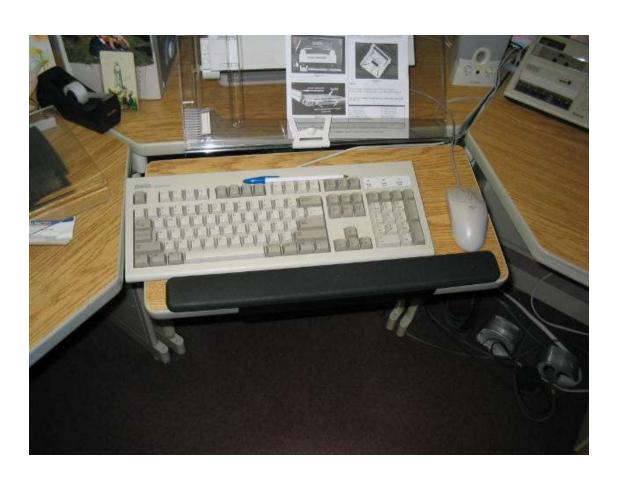

f) My mouse is on the same surface as my keyboard.

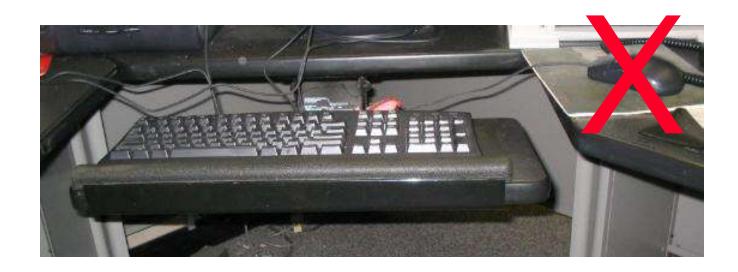

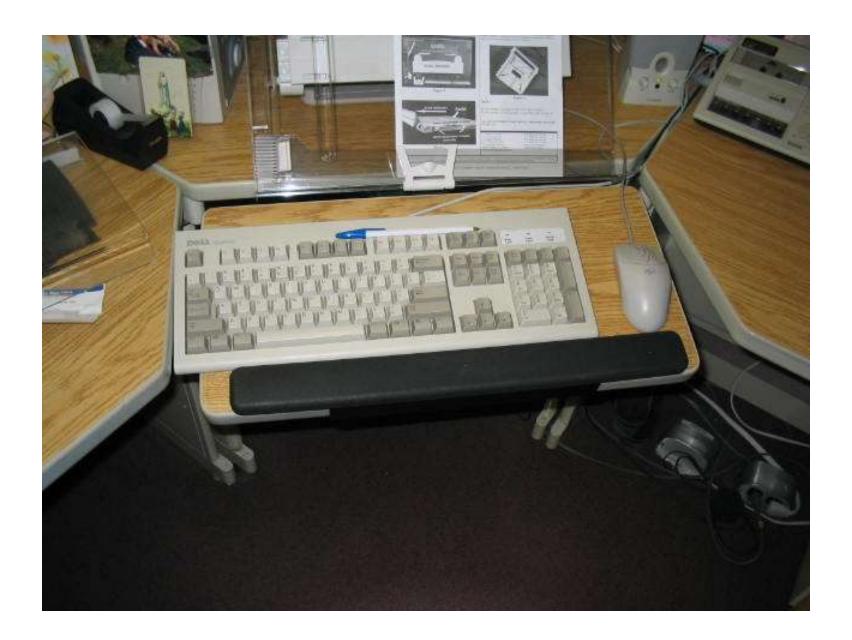

## Mouse Bridge

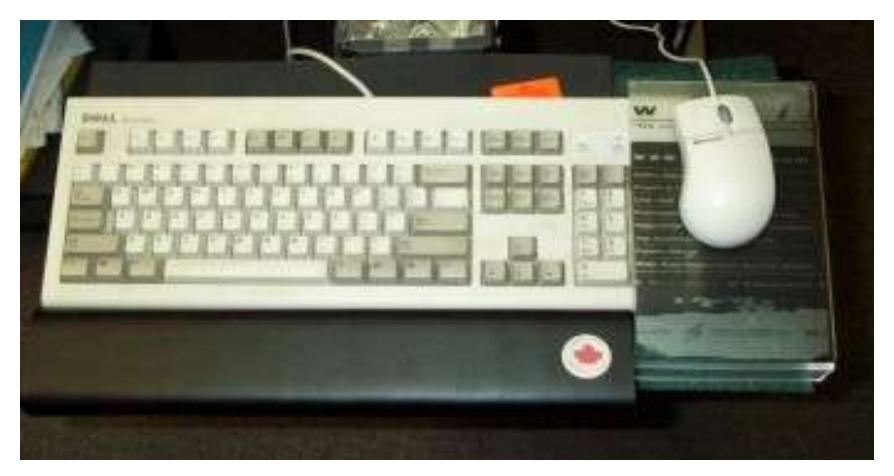

## Mouse left

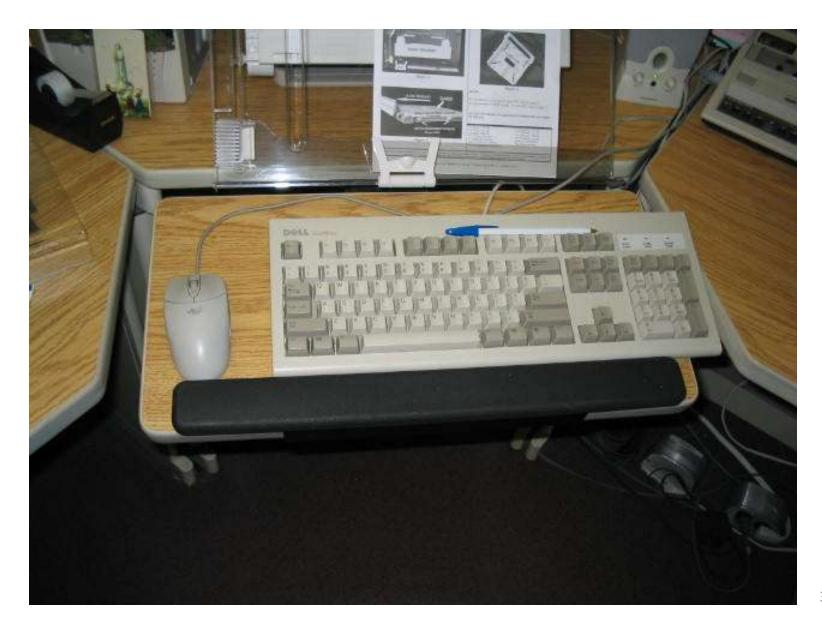

#### **End of Section**

- To proceed to the next section
- Click on the link below or press <Tab> then
  <Enter>

## Keyboard/Mouse Use